# **Name:\_\_\_\_\_\_\_\_\_\_\_\_\_\_\_\_\_\_\_\_\_\_\_\_\_\_\_\_\_\_\_\_\_\_\_\_\_\_\_ Partner: \_\_\_\_\_\_\_\_\_\_\_\_\_\_\_\_\_\_\_\_\_\_\_\_\_\_\_\_\_\_\_\_**

**Python Activity 10: Lists** *Holding and accessing collections of objects helps code scale.*

### **Learning Objectives**

Students will be able to:

*Content:*

- Define a **list**
- Identify **elements** of a list
- Explain the purpose of positive and negative **index**es in a list**.**
- Explain how to access individual elements of a list as well as subsequences of the list
- Explain how to find if an item is contained within a list

### *Process:*

- Write code that prints a list, finds the **len**gth of a list, **slice**s a list
- Write code that determines if an item is or is not contained **in** a sequence
- Write code that adds items to a list through **concatenation**

## **Prior Knowledge**

• Variables, string literals, types, conditionals

### **Concept Model:**

Examine the following partially completed code:

```
Concept Model
def print month(num month):
     # num_month is a number between 0 & 11, representing Jan - Dec
     str_month = '??'
     # What code needs to go here?
    print("The month is", str month)
```
CM1. If we wanted the function print month to display a string representation of the numerical month stored in num\_month (e.g., print\_month(0) displays January, print month(3) displays April), summarize what code we would have to write to make this possible, using only concepts we've already learned:

 $\mathcal{L}_\mathcal{L} = \{ \mathcal{L}_\mathcal{L} = \{ \mathcal{L}_\mathcal{L} = \{ \mathcal{L}_\mathcal{L} = \{ \mathcal{L}_\mathcal{L} = \{ \mathcal{L}_\mathcal{L} = \{ \mathcal{L}_\mathcal{L} = \{ \mathcal{L}_\mathcal{L} = \{ \mathcal{L}_\mathcal{L} = \{ \mathcal{L}_\mathcal{L} = \{ \mathcal{L}_\mathcal{L} = \{ \mathcal{L}_\mathcal{L} = \{ \mathcal{L}_\mathcal{L} = \{ \mathcal{L}_\mathcal{L} = \{ \mathcal{L}_\mathcal{$ 

**\_\_\_\_\_\_\_\_\_\_\_\_\_\_\_\_\_\_\_\_\_\_\_\_\_\_\_\_\_\_\_\_\_\_\_\_\_\_\_\_\_\_\_\_\_\_\_\_\_\_\_\_\_\_\_\_\_\_\_\_\_\_\_\_\_\_\_\_\_\_\_**

**\_\_\_\_\_\_\_\_\_\_\_\_\_\_\_\_\_\_\_\_\_\_\_\_\_\_\_\_\_\_\_\_\_\_\_\_\_\_\_\_\_\_\_\_\_\_\_\_\_\_\_\_\_\_\_\_\_\_\_\_\_\_\_\_\_\_\_\_\_\_\_**

**\_\_\_\_\_\_\_\_\_\_\_\_\_\_\_\_\_\_\_\_\_\_\_\_\_\_\_\_\_\_\_\_\_\_\_\_\_\_\_\_\_\_\_\_\_\_\_\_\_\_\_\_\_\_\_\_\_\_\_\_\_\_\_\_\_\_\_\_\_\_\_**

CM2. Will this approach *scale* for larger problems (say, if we wanted a similar mapping between the numerical year 1999 and the string representation, nineteen ninety-nine, and *all* other years up to now)?

#### **Critical Thinking Questions:**

**FYI:** A *sequence* is an object that stores multiple data items in a contiguous/ordered manner. Two types of sequences are **strings** and **lists.** Each value stored in a list is called an **element.**

1. Examine the sample lists below.

```
Sample Lists in Python
digits = [0, 1, 2, 3, 4, 5, 6, 7, 8, 9]
fruits = ["apple", "banana", "cantelope", "pear", "orange"]
studentData = ["Jones", 10234, 3.5, "Brown", 23145, 2.8]
```
- a. How many **elements** does the list named **digits** contain?
- **b.** What type of data is stored in each list (String, numeric)?
	- **digits** list:
	- **fruits** list:
	- **studentData** list:

c. How would you define a **list?**

- d. Why might a **list** be useful?
- 2. The second line of code in the following program prints the first **element** in the **fruits** list  $(i.e., 'apple').$

 $\mathcal{L}_\mathcal{L} = \{ \mathcal{L}_\mathcal{L} = \{ \mathcal{L}_\mathcal{L} = \{ \mathcal{L}_\mathcal{L} = \{ \mathcal{L}_\mathcal{L} = \{ \mathcal{L}_\mathcal{L} = \{ \mathcal{L}_\mathcal{L} = \{ \mathcal{L}_\mathcal{L} = \{ \mathcal{L}_\mathcal{L} = \{ \mathcal{L}_\mathcal{L} = \{ \mathcal{L}_\mathcal{L} = \{ \mathcal{L}_\mathcal{L} = \{ \mathcal{L}_\mathcal{L} = \{ \mathcal{L}_\mathcal{L} = \{ \mathcal{L}_\mathcal{$ 

 $\mathcal{L}_\mathcal{L} = \{ \mathcal{L}_\mathcal{L} = \{ \mathcal{L}_\mathcal{L} = \{ \mathcal{L}_\mathcal{L} = \{ \mathcal{L}_\mathcal{L} = \{ \mathcal{L}_\mathcal{L} = \{ \mathcal{L}_\mathcal{L} = \{ \mathcal{L}_\mathcal{L} = \{ \mathcal{L}_\mathcal{L} = \{ \mathcal{L}_\mathcal{L} = \{ \mathcal{L}_\mathcal{L} = \{ \mathcal{L}_\mathcal{L} = \{ \mathcal{L}_\mathcal{L} = \{ \mathcal{L}_\mathcal{L} = \{ \mathcal{L}_\mathcal{$ 

**\_\_\_\_\_\_\_\_\_\_\_\_\_\_\_\_\_\_\_\_\_\_\_\_\_\_\_\_\_\_\_\_\_\_\_\_\_\_\_\_\_\_\_\_\_\_\_\_\_\_\_\_\_\_\_\_\_\_\_\_\_\_\_\_\_\_\_\_\_\_\_**

**\_\_\_\_\_\_\_\_\_\_\_\_\_\_\_\_\_\_\_\_\_\_\_\_\_\_\_\_\_\_\_\_\_\_\_\_\_\_\_\_\_\_\_\_\_\_\_\_\_\_\_\_\_\_\_\_\_\_\_\_\_\_\_\_\_\_\_\_\_\_\_**

```
fruits = ["apple", "banana", "cantelope", "pear", "orange"]
print(fruits[0])
```
- a. What value in the list does **fruits**[3] represent?
	- b. Write a line of code that prints the last element.
	- c.  $f$   $f$   $f$   $f$   $f$   $f$   $f$   $f$   $f$   $f$   $f$   $f$   $f$   $f$   $f$   $f$   $f$   $f$   $f$   $f$   $f$   $f$   $f$   $f$   $f$   $f$   $f$   $f$   $f$   $f$   $f$   $f$   $f$   $f$   $f$   $f$   $f$

**FYI:** The number used to locate an element in a sequence, including lists and strings, is called an **index**.

**EXPL** e. Explain how the positive and negative indexes locate specific elements.

f. print(fruits) produces the following output, is this what you expected? Why/not? ['apple', 'banana', 'cantelope', 'pear', 'orange']

3. Examine the following lines of code:

```
fruits = ["apple", "banana", "cantelope", "pear", "orange"]
legumes = ["beans", "peas"]
vegs = ["asparagus", "broccoli", "carrot"]
```
a. How many elements are in each of the above Lists?

fruits: \_\_\_\_\_\_\_\_\_\_\_ legumes: \_\_\_\_\_\_\_\_\_\_ vegs:\_\_\_\_\_\_\_\_\_\_\_\_

b. The command len(fruits) returns 5. What might be the output for the

following statements: len(legumes): \_\_\_\_\_\_\_ len(vegs): \_\_\_\_\_\_\_

- c. What might the built-in function **len()** do when its argument is a List?
- d. What is the [positive] index of the last item in each of the above Lists? fruits: legumes: vegs:
- e. What is the relationship between a List's last index and the number of elements in the List?

 $\mathcal{L}_\mathcal{L} = \mathcal{L}_\mathcal{L} = \mathcal{L}_\mathcal{L}$ 

 $\mathcal{L}_\mathcal{L} = \mathcal{L}_\mathcal{L} = \mathcal{L}_\mathcal{L}$ 

#### 4. Examine the following lines of code:

```
fruits = ["apple", "banana", "cantelope", "pear", "orange"]
some1 = fruits[2:]
some2 = fruits[2:4]
others = fruits[::2]
```
a. What is at index 2 of fruits? Index 4?

b. After running this code, some  $1$  is assigned the value

```
['cantelope', 'pear', 'orange'], why might that be?
```
c. After running this code, some2 is assigned the value

```
['cantelope', 'pear'], why might that be?
```
- 
- c. What does the **[:]** slicing operator do to sequences, such as lists?

d. At the end of this code others contains ['apple', 'cantelope', 'orange'], what might the **[::2]** slicing operator do to sequences, such as lists?

 $\mathcal{L}_\mathcal{L} = \mathcal{L}_\mathcal{L} = \mathcal{L}_\mathcal{L}$ 

f. What might  $f$ ruits $[::3]$  return?

**FYI:** The Slicing Operator allows you to access parts of sequences such as strings and lists. You can select multiple elements of a sequence. **Syntax:** <sequenceName>[startInclusive : endExclusive : stepIncrement].

5. Examine the following lines of code:

```
fruits = ["apple", "banana", "cantelope", "pear", "orange"]
mystery1 = fruits[:] # contains ['apple', 'banana', 'cantelope', 'pear', 'orange']
mystery2 = fruits[::-1] # contains ['orange', 'pear', 'cantelope', 'banana', 'apple']
```
a. In the command  $f_{\text{ruits}}$ : above what is the start index and end index?  $\therefore$ 

- b. What is another way to describe what the fruits[:] command is doing?
	- c. In the command  $f_{\text{ruits}}$ [::-1] above what is the start index and end index?  $\sim$   $\mathfrak{m}$  .

**O** d. What is another way to describe what the fruits  $[::-1]$  command is doing?

6. Examine the following lines of code:

```
0 fruits = ["apple", "banana", "cantelope", "pear", "orange"]
1 
2 print("pear" in fruits)
3 print("guava" in fruits)
```
- a. What might be displayed at line 2?
- b. What *type* of value does "pear" in fruits return?
- c. What might be displayed at line 3?
- d. What might the **in** operator do when used on a List?
	- e. If we added a 4<sup>th</sup> line, print ("quava" **not in** fruits), what would you expect would be displayed?
- f. What might the **not in** operator do when used on a List?

6. Examine the following program and its output:

*Program : Output:* legumes **=** ["beans", "peas"] vegs **=** ["asparagus", "broccoli", "carrot"] combine **=** legumes **+** vegs ['beans', 'peas', 'asparagus', 'broccoli', 'carrot']<br>['beans', 'peas'] print(combine) print(legumes) ['asparagus', 'broccoli', 'carrot', 'beet'] vegs **=** vegs **+** ["beet"] print(vegs)

a. Draw lines between the print () statements in the Program and their associated

output.

- b. What is stored in combine?
- c. At the end of the code, what is stored in legumes? How has it changed from the beginning?

 $\mathcal{L}_\mathcal{L} = \mathcal{L}_\mathcal{L} = \mathcal{L}_\mathcal{L}$ 

- d. At the end of the code, what is stored in vegs? How has it changed from the beginning?
- e. Why do we have to write vegs =  $\nu$ egs + ["beet"] rather than just vegs + ["beet"] to update the value stored in vegs?
- f. Write a *single* line of code that adds the strings "lentil" and "chickpea" to legumes.

**FYI:** The **Concatenation Operator** + allows you to append one sequence, such as Lists or strings, to the end of another sequence of the same type. It returns the *new*, appended sequence.

7. Draw lines between the left column and the right, matching the sequence operations we have learned that work for **lists**, to the result of those operations:  $O_{\text{TP}}$ 

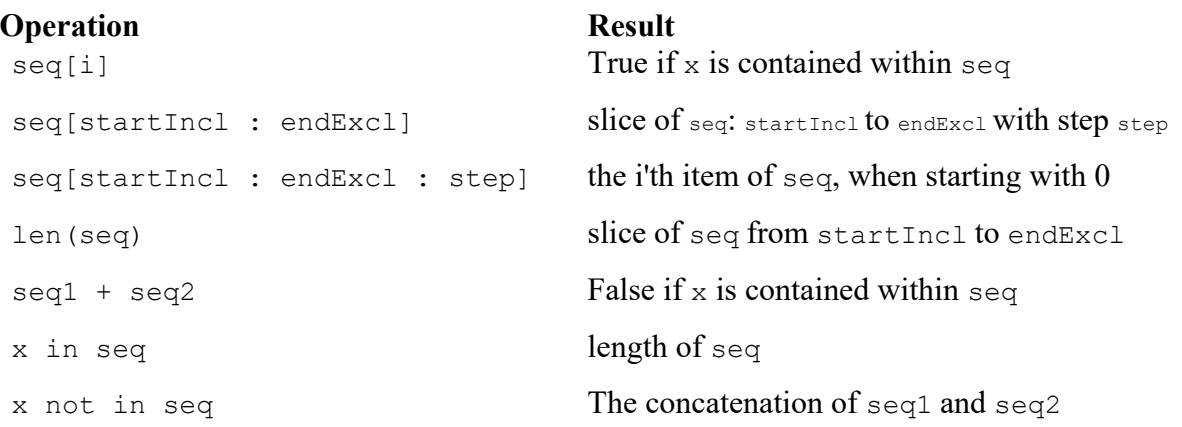

#### **Application Questions: Use the Python Interpreter to check your work**

1. Create a program that prints a given list, prompts the user for a name and average, adds the new information to the list and prints the new list. It should produce output similar to the following:

```
LIST: ['Mary Smith', 132, 'Jean Jones', 156, 'Karen Karter', 167]
Name to add to the list: Ann Kert
Average: 189
UPDATED LIST: ['Mary Smith', 132, 'Jean Jones', 156, 'Karen Karter', 167, 'Ann Kert', 189]
There are now 8 items in the list.
```
2. Revise the previous program so that it allows the user to enter the name of a person and an average, but only if that person does not already exist in the list.

 $\mathcal{L}_\mathcal{L} = \mathcal{L}_\mathcal{L} = \mathcal{L}_\mathcal{L}$